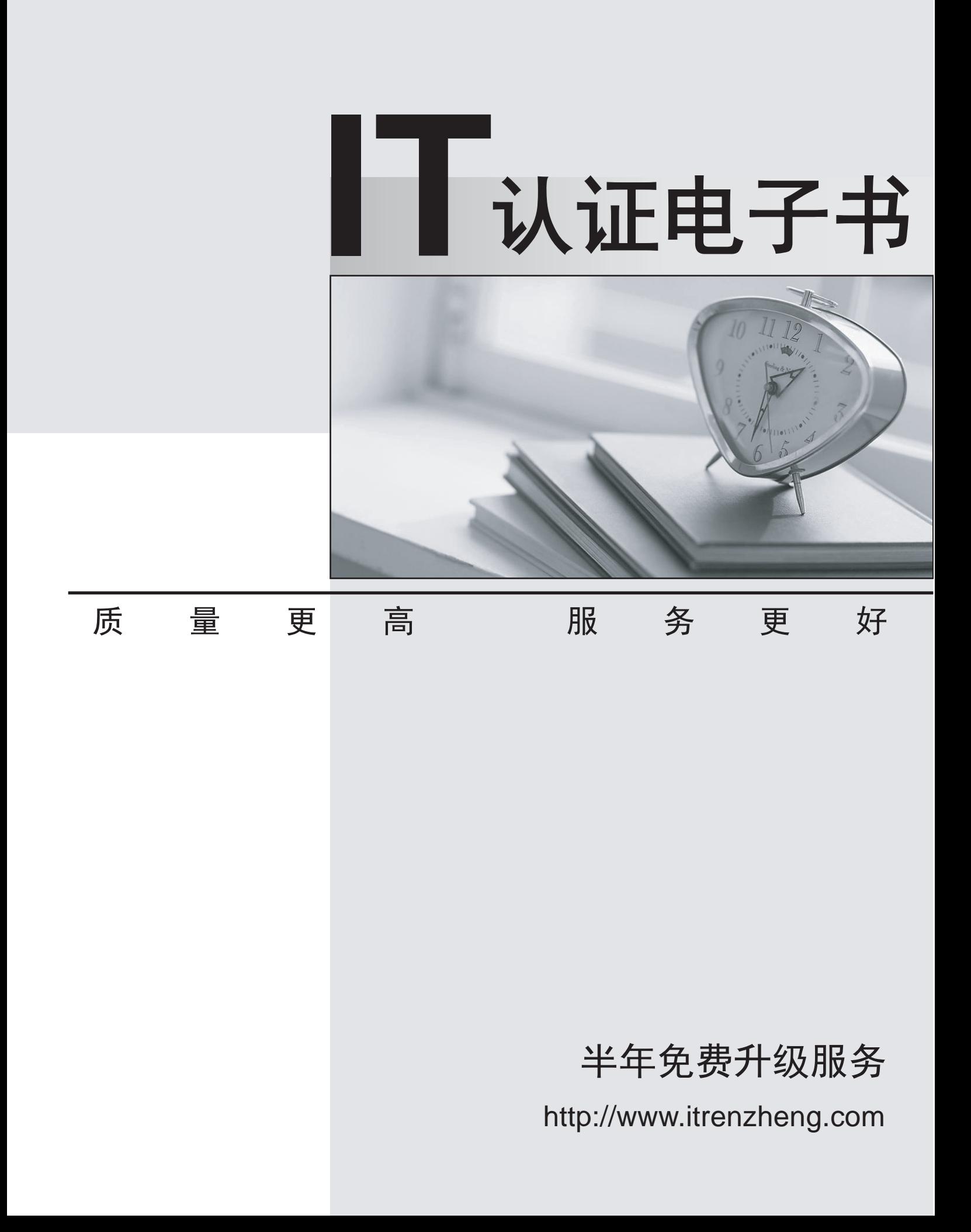

# **Exam** : **HP0-823**

# **Title** : Implementing MSA Storage **Solutions**

## **Version** : Demo

1. Which statements are true about the cache? (Select three.)

- A. Cache is enabled while the batteries are charging.
- B. Cache is disabled while array capacity is in progress.
- C. The cache is disabled while the batteries are charging.
- D. Cache is re-enabled after the batteries are fully charged.

E. Cache is re-enabled after background parity initialization is over. Answer: BCD

2. Which command displays the World Wide Names of each host bus adapter (HBA)?

#### A. SHOW ALL

- B. SHOW THIS
- C. SHOW WWNS
- D. SHOW ADAPTER

3. What can be used to determine which model of the Emulex-based card (i.e., LP950 or LP9000) your system is using? (Select two.)

- A. Windows Device Manager
- B. Light Pulse Utility
- C. Fibre Diagnostics Utility
- D. BIOS of the Emulex-based host bus adapter (HBA) Answer: BD

4. Which utility will allow you to find the firmware revision number of hard drives? (Select three.)

- A. MSA LCD
- B. HP Insight Manager
- C. Array Diagnostics Utility (ADU)
- D. Array Configuration Utility (ACU)

E. SHOW CONNECTIONS Answer: E

E. Light Pulse Utility (LPUTILNT.exe) Answer: BCD

5. What should you use to directly identify the active controller and the standby controller? (Select two.)

A. Array Configuration Utility (ACU)

B. Controller LCD

C. Array Diagnostics Utility (ADU)

D. LED No. 9 Status Answer: BD

6. With no path failure, what controls automatic path switching in an active/active MSA1500 controller configuration?

A. MSA controller firmware, not configurable

B. Fibre Channel I/O modules, not configurable

C. MSA controller firmware, user can set thresholds

D. Fibre Channel Fabric switches, user can set thresholds Answer: C

7. Using the Command Line Interface, which command is used to add space to a specific LUN on an MSA1000?

A. SET UNIT

B. ADD UNIT

C. EXTEND UNIT

D. EXPAND UNIT Answer: C

8. What is used to launch Secure Path Manager?

A.<http://localhost:2381>

B.<http://localhost:7902>

C. StorageWorks Command Console client

D. Secure Path Manager local program group Answer: A

9. What are three purposes of ACL in an MSA1000/1500 cs Command Line Interface? (Select three.)

A. to disable access of logical drives to all connected servers

B. to allow spares to be associated with specific arrays

C. to allow access of logical drives to all connected servers D. to prevent ISLs from fabric reconfiguration

E. to associate connections to logical drives Answer: ACE

10. How can you obtain the management port IP address on an MSA1510i storage system?

A. from the OCP display on the controller

B. from the RESCAN button in the Storage Management Utility (SMU)

C. from the label on the circuit board of the Ethernet iSCSI I/O module

D. from the two rightmost digits of the controller's serial number, added to "10.0.0." Answer: A

11. What is the path status of a path that is currently servicing or is capable of servicing I/O to a storageset?

A. active

B. alternate

C. available

D. preferred Answer: A

12. What is the default username and password to access the Storage Management Utility (SMU) for the first time?

A. root; root

B. admin; administration of the contract of the contract of the contract of the contract of the contract of the contract of the contract of the contract of the contract of the contract of the contract of the contract of th

C. root; password

## D. admin; -no password- Answer: A

13. Which utilities are used to monitor and manage the MSA1000-supported Brocade switches? (Select two.)

A. FTP

- B. Web-Based Tools
- C. HP Systems Insight Manager
- D. ACU

E. Telnet Answer: BE

14. According to best practices, what is the recommended status of the target before you modify ACLs? (Select two.)

- A. active
- B. inactive
- C. standby
- D. pending
- E. disconnected Answer: BE
- 15. What happens if access control is disabled on an MSA1510i?
- A. Only initiators without ACLs have access to any target.
- B. Only initiators with an ACL have access to their targets.
- C. All initiators with access to the controller can access the targets.
- D. None of the initiators with access to the controller can access the targets. Answer: C
- 16. How is the MSA1xxx storage system family positioned?
- A. as a DAS solution with limited SAN capabilities

B. as a SAN solution with direct connect capabilities

C. as an entry level storage solution with controller based data replication capability

D. as a preconfigured solution with expansion capability to a mission critical enterprise solution Answer: B

17. The Secure Path Agent communicates with which driver on a Windows 2000/2003 system?

A. RAIDISK.SYS

B. HSZDISK.SYS

C. HSXDISK.SYS

D. LP6NDS35.SYS Answer: A

18. What information can be collected from an Array Diagnostic Utility (ADU) report? (Select three.)

A. problems that appear to be drive related

B. host bus adapter (HBA) errors

C. immediate hard read/write errors

D. Fibre Channel timeout errors

E. approaching prefailure and failure conditions Answer: ACE

19. You are attaching MSA30 enclosures to an MSA1500 cs with all SCSI modules installed. On which bus and port should they be attached?

A.bus 0 port A, bus 1 port A,bus 2 port Aand bus 3 port A B. bus 0 port A, bus 1 port B, bus 2 port A and bus 3 port B C. bus 0 port B, bus 1 port A, bus 2 port B and bus 3 port A D. bus 0 port B, bus 1 port B, bus 2 port B and bus 3 port B Answer: A

20. Which Windows OS multipathing software is supported on an MSA1510i storage system?

A. QLogic failover driver

B. Secure Path for iSCSI

## C. iSCSI protocol embedded function

D. Multipath Input/Output (MPIO) Answer: D